# Datenaustausch zwischen

# Krankenkassen (GKV) und Medizinischen Diensten (MD) im Bereich Vorsorge und Rehabilitation

Anhang 2 verfahrensspezifische Befüllungshinweise

zur Anlage 1.5 verfahrensspezifische Datendefinition

## Version 1.1

Stand: 20.06.2024

gültig ab: 01.04.2025 (Testverfahren mit Testdaten) 01.07.2025 (Produktivverfahren)

> Dokument des Arbeitskreises Datenaustausch GKV/MD Reha

# Inhaltsverzeichnis

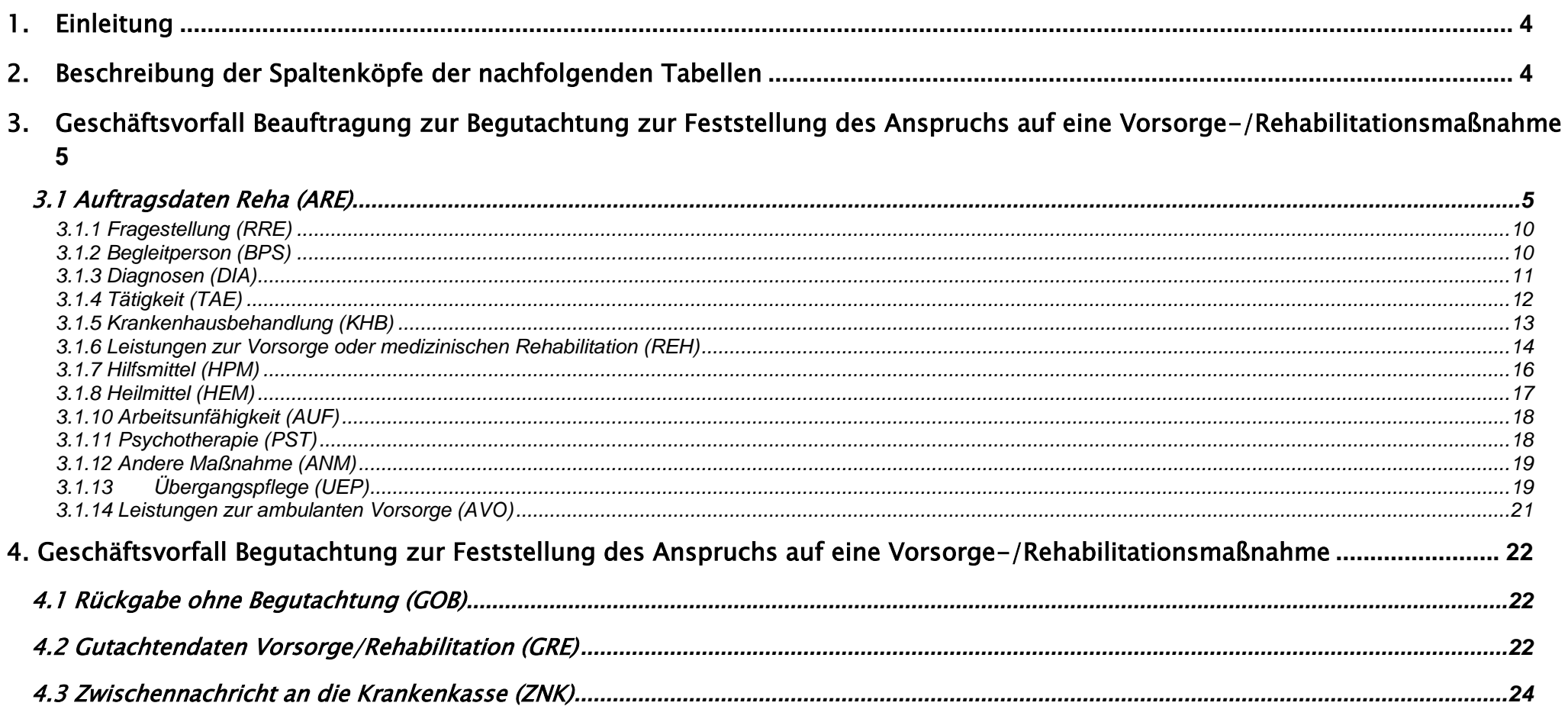

DA GKV/MD - Anhang 2 zu Anlage 1.5 Version 1.1 - Stand: 20.06.2024

#### Änderungshistorie

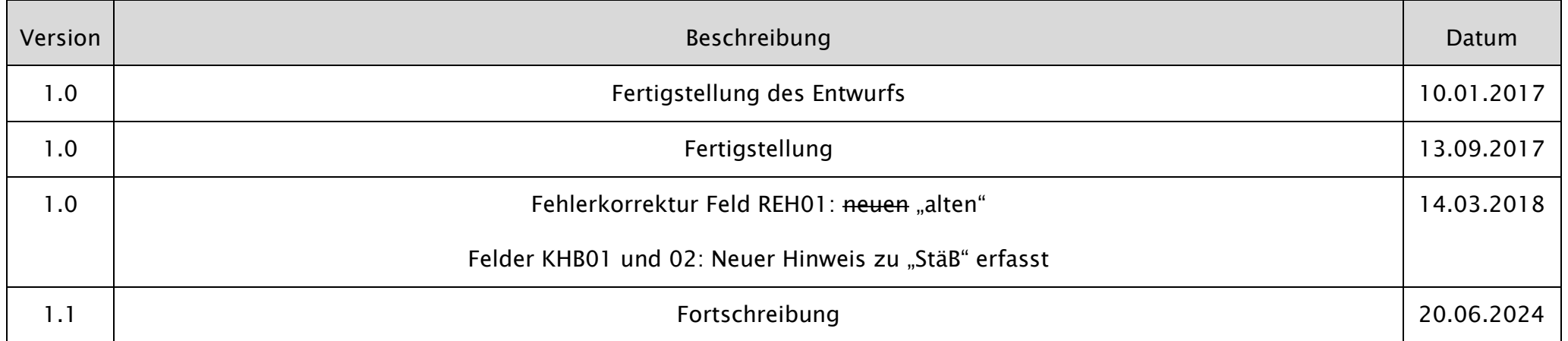

#### <span id="page-3-0"></span>1. Einleitung

 $\overline{\phantom{a}}$ 

Dieses Dokument soll einen detaillierten Einblick darüber verschaffen, mit welchen Inhalten die Felder der verfahrensspezifischen Datendefinition nach Anlage 1.5 zu füllen sind. Dabei ist insbesondere auf das Schlüsselverzeichnis (Anhang 1 zur Anlage 1.5) zu verweisen.

\_\_

#### <span id="page-3-1"></span>2. Beschreibung der Spaltenköpfe der nachfolgenden Tabellen

- Feldname: Der Feldname ist die Kurzbezeichnung des Feldes als Schlüssel
- Feldbezeichnung: Die Feldbezeichnung ist die Bezeichnung des Feldes als sprechende Langfassung
- Befüllungshinweis: Detaillierte Angabe darüber, wie das bezeichnete Feld in der Datensatzgruppe zu befüllen ist.

## <span id="page-4-0"></span>3. Geschäftsvorfall Beauftragung zur Begutachtung zur Feststellung des Anspruchs auf eine Vorsorge-/Rehabilitationsmaßnahme

## <span id="page-4-1"></span>3.1 Auftragsdaten Reha (ARE)

 $\overline{\phantom{a}}$ 

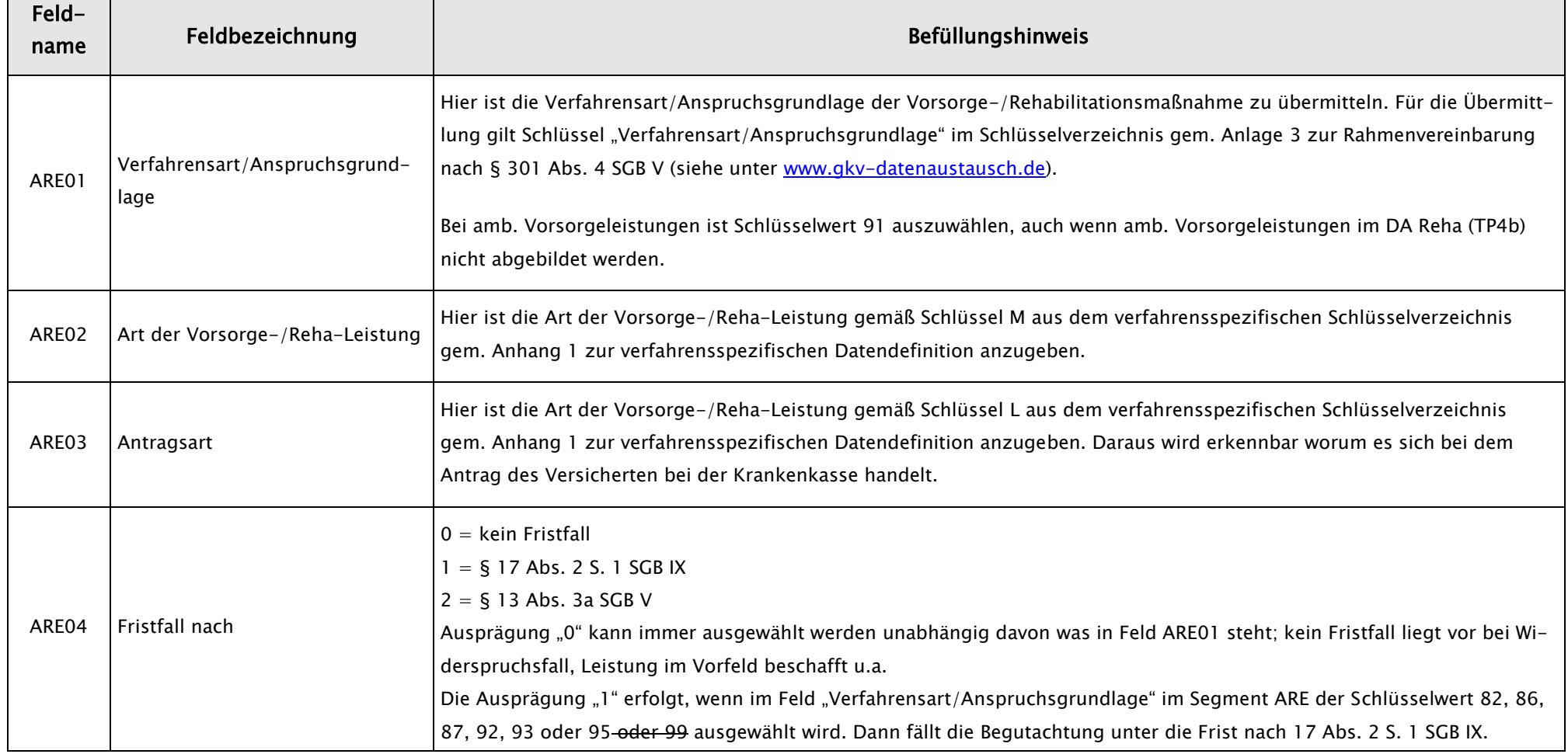

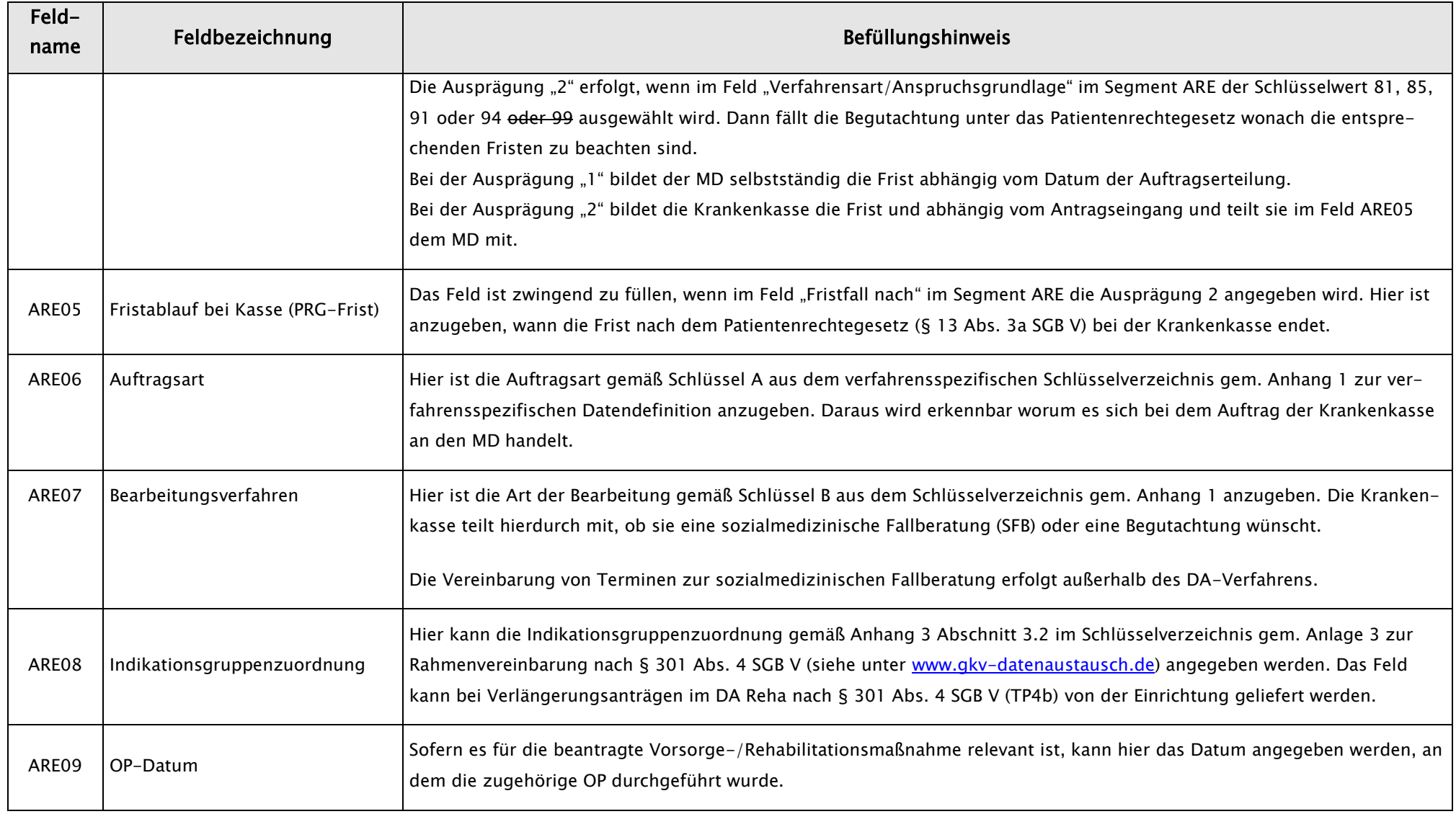

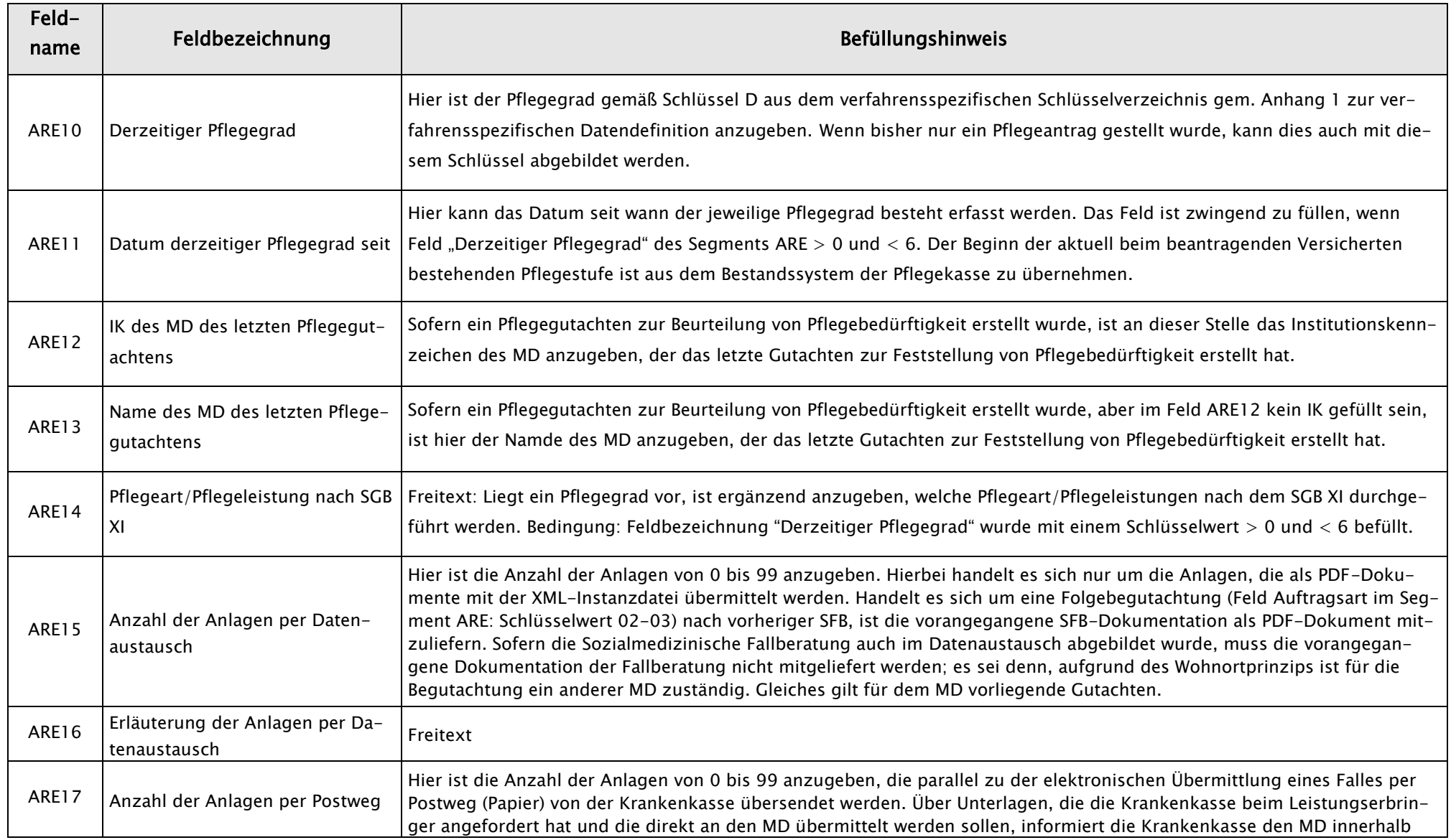

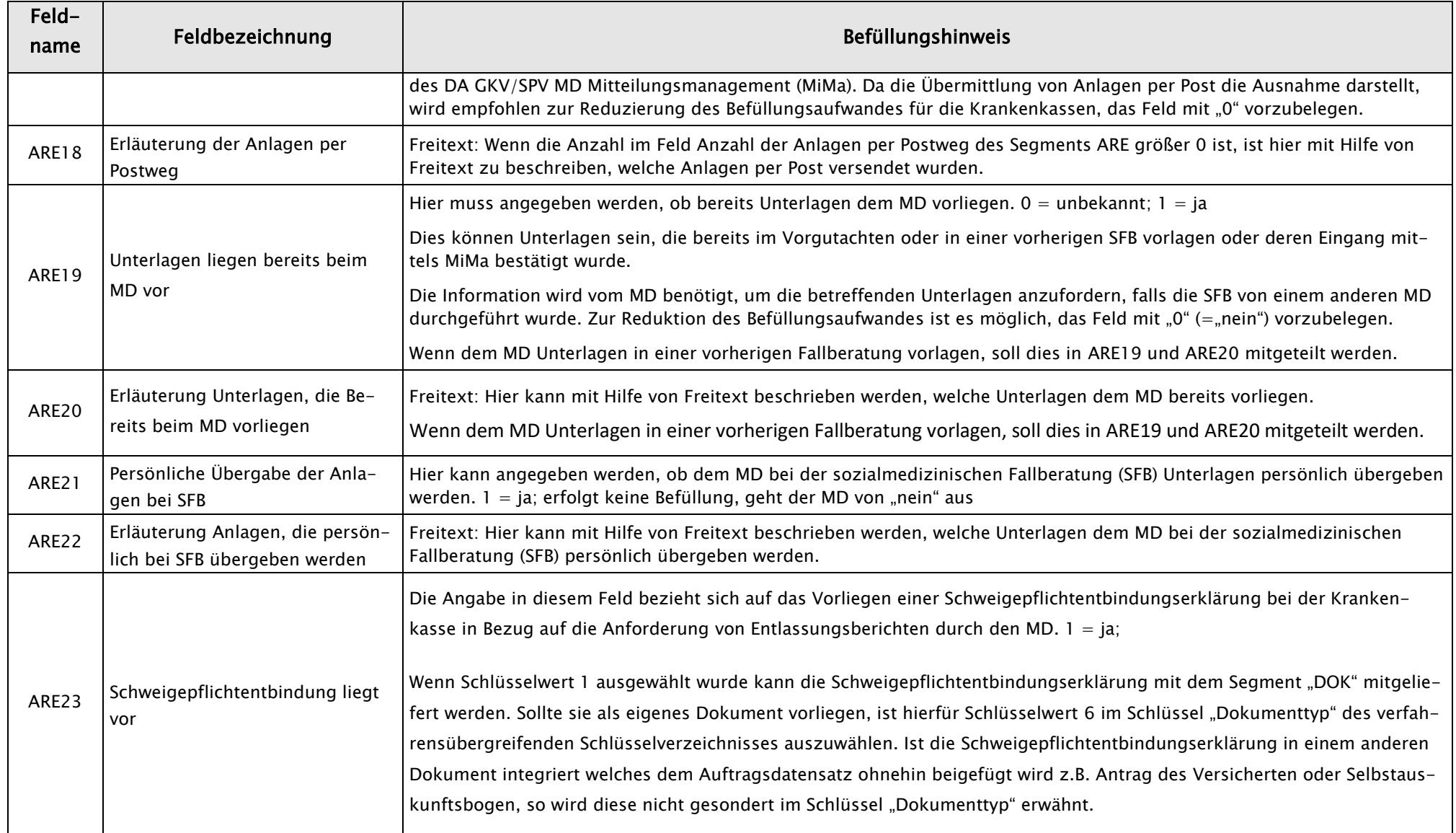

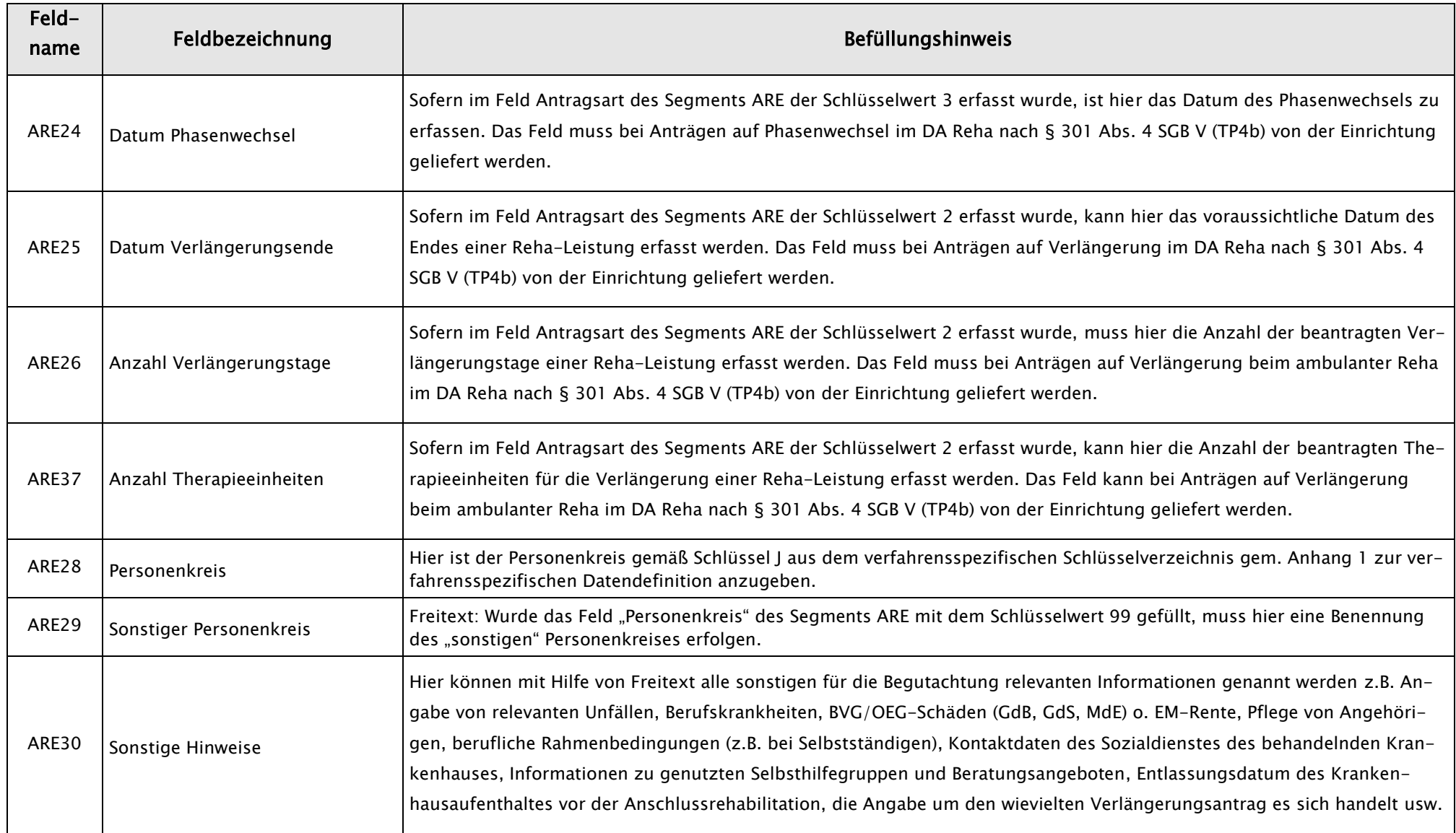

## <span id="page-9-0"></span>3.1.1 Fragestellung (RRE)

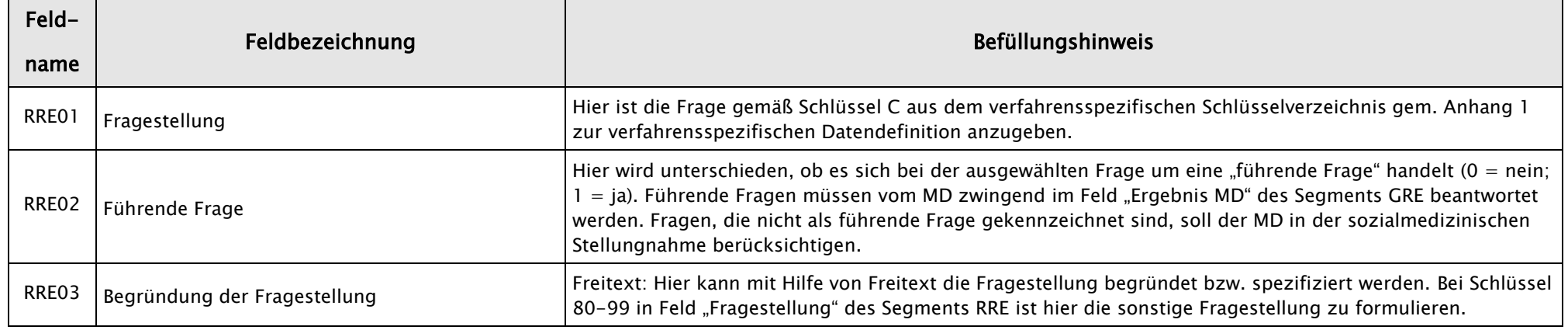

## <span id="page-9-1"></span>3.1.2 Begleitperson (BPS)

\_\_

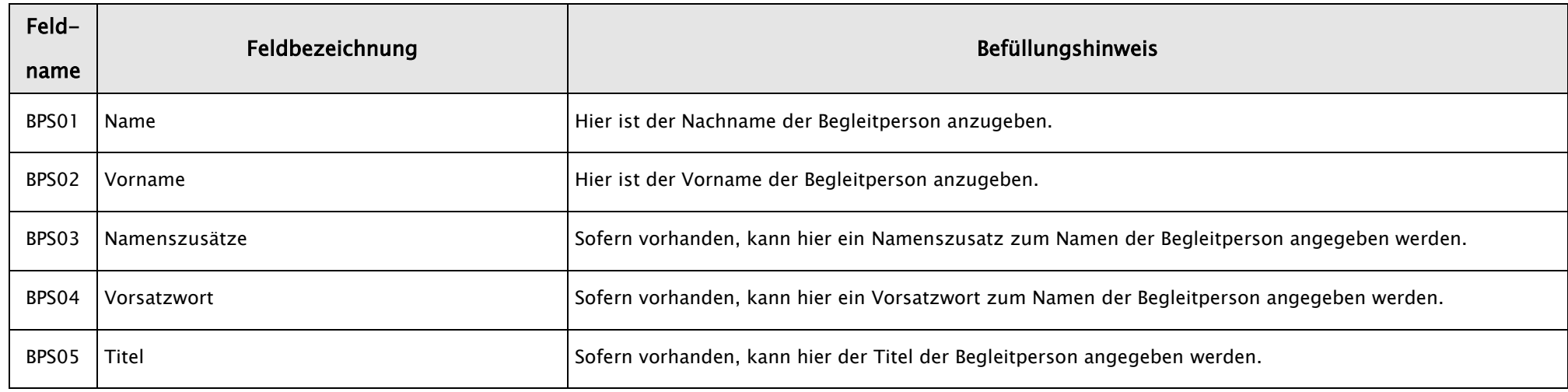

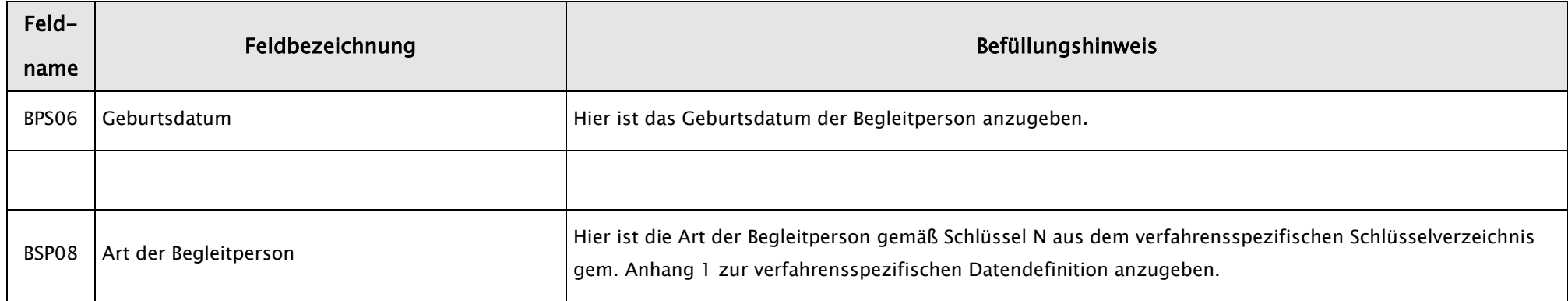

## <span id="page-10-0"></span>3.1.3 Diagnosen (DIA)

\_\_

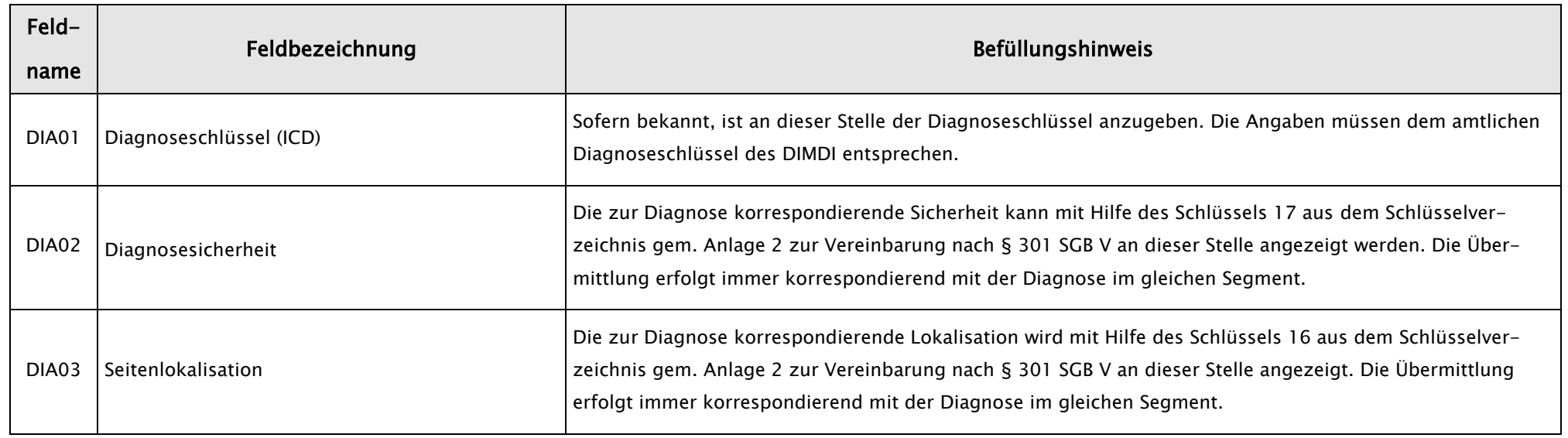

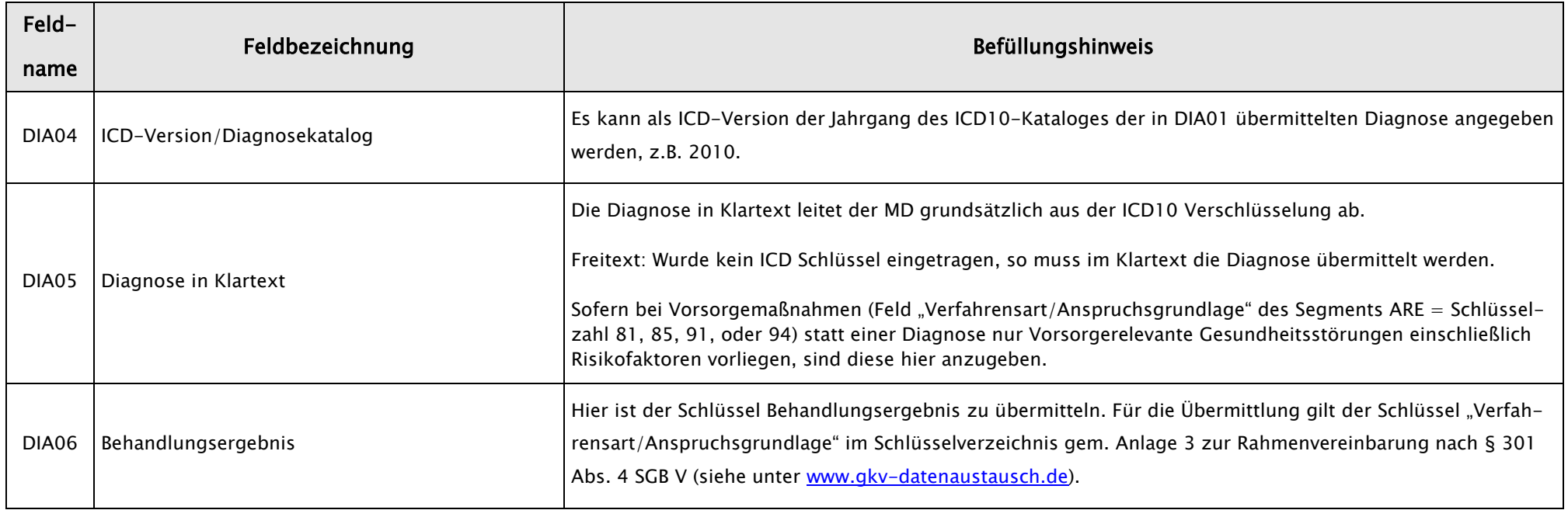

## <span id="page-11-0"></span>3.1.4 Tätigkeit (TAE)

\_\_

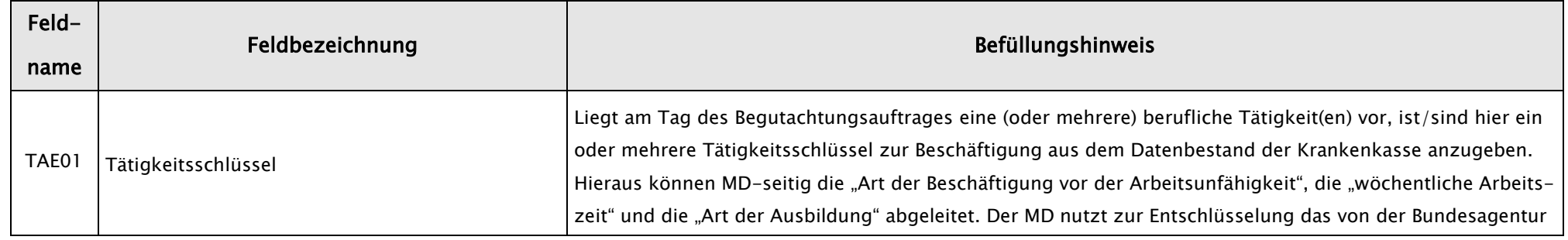

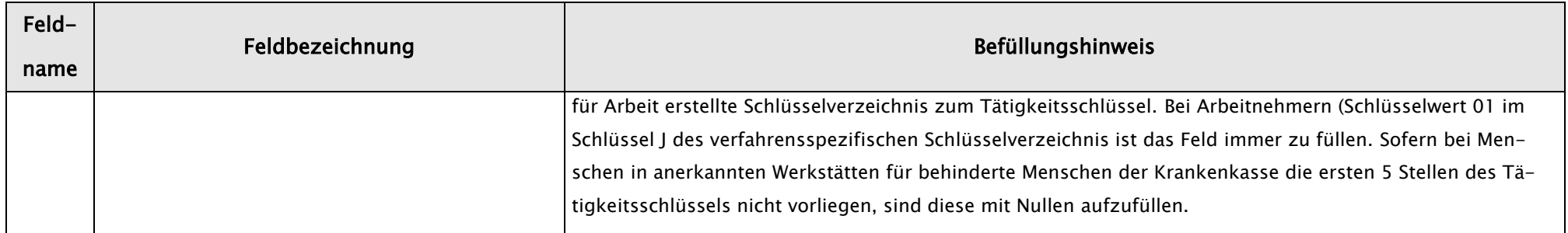

## <span id="page-12-0"></span>3.1.5 Krankenhausbehandlung (KHB)

 $\overline{\phantom{a}}$ 

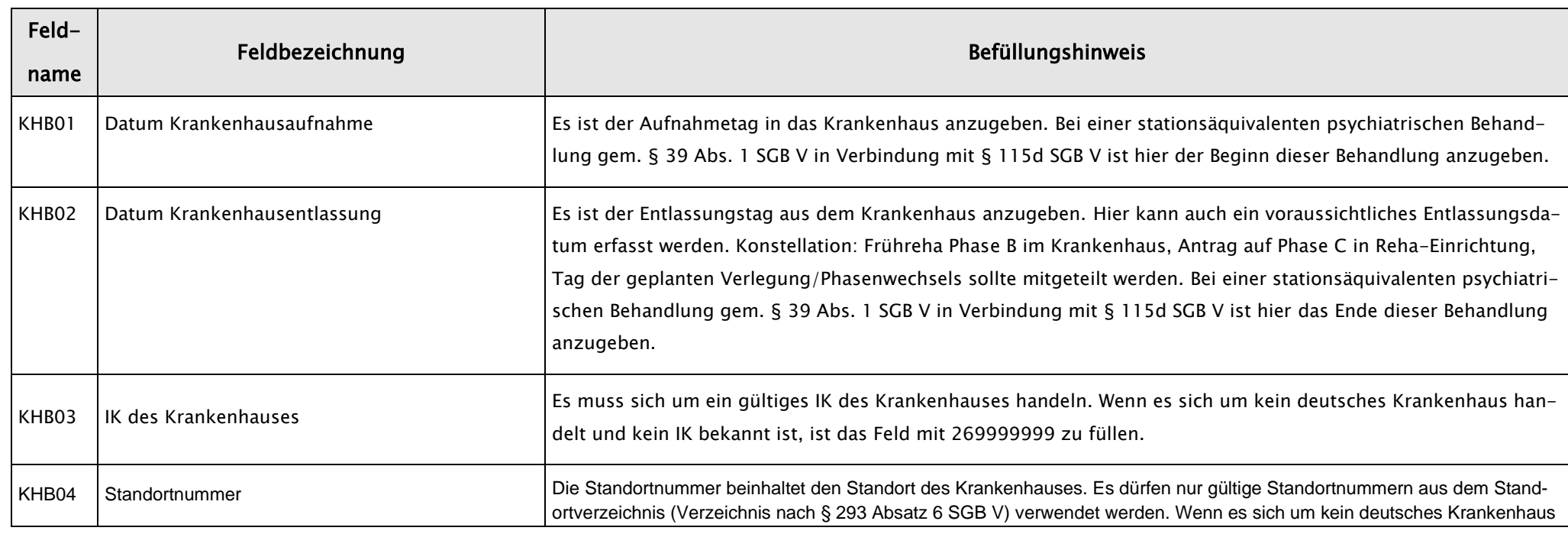

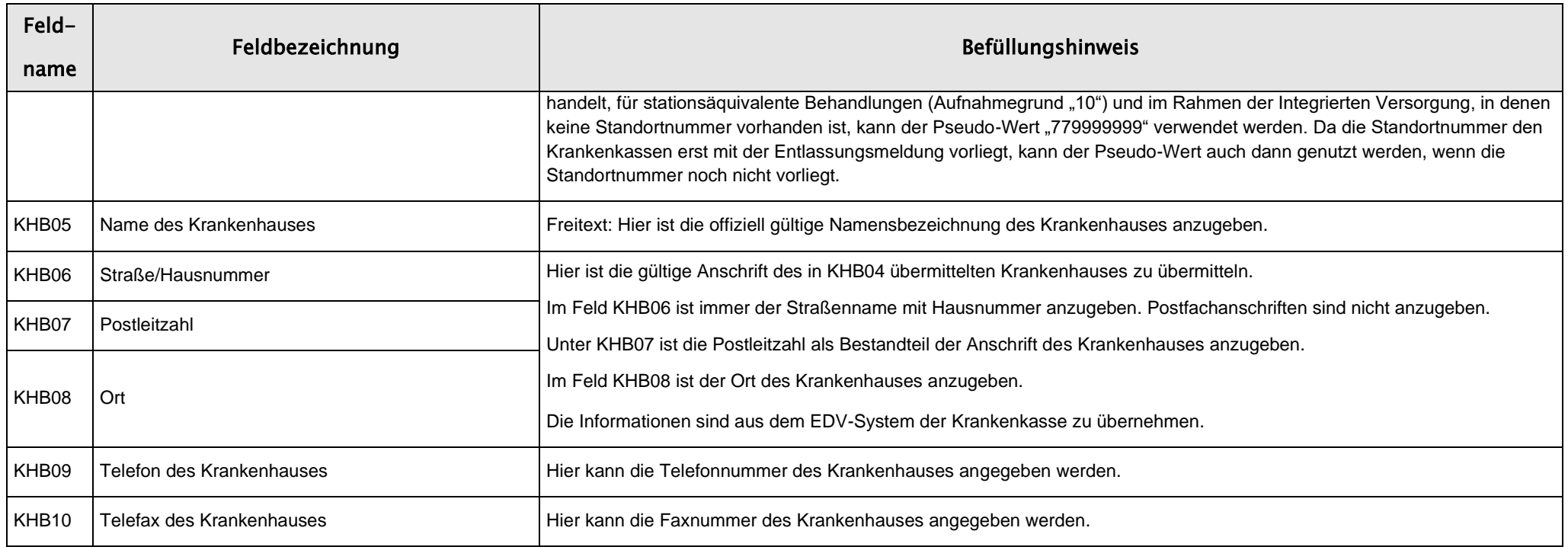

## <span id="page-13-0"></span>3.1.6 Leistungen zur Vorsorge oder medizinischen Rehabilitation (REH)

\_\_

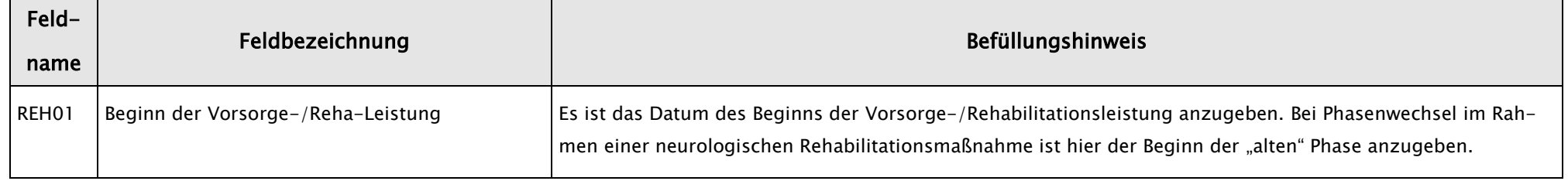

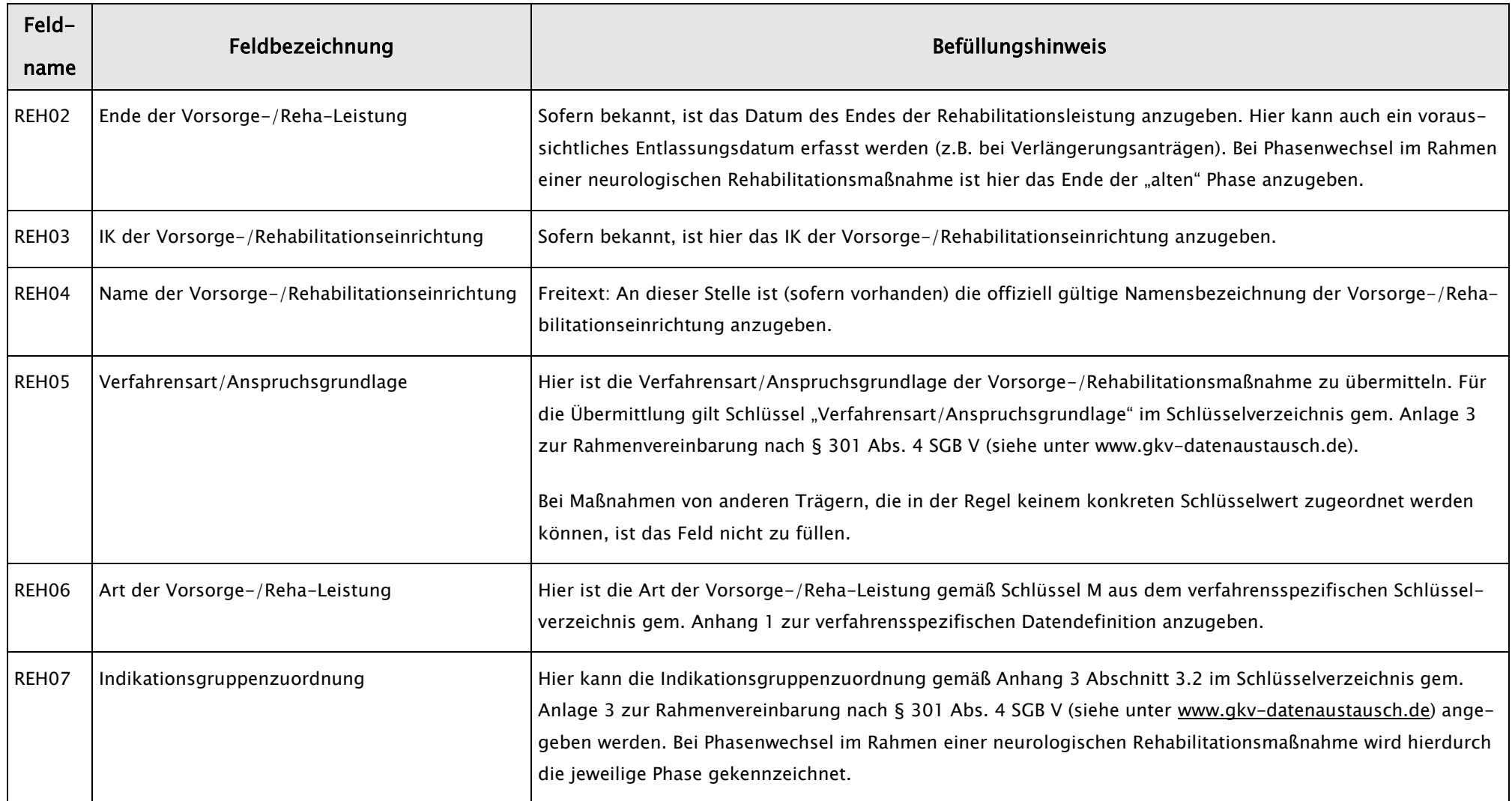

\_\_

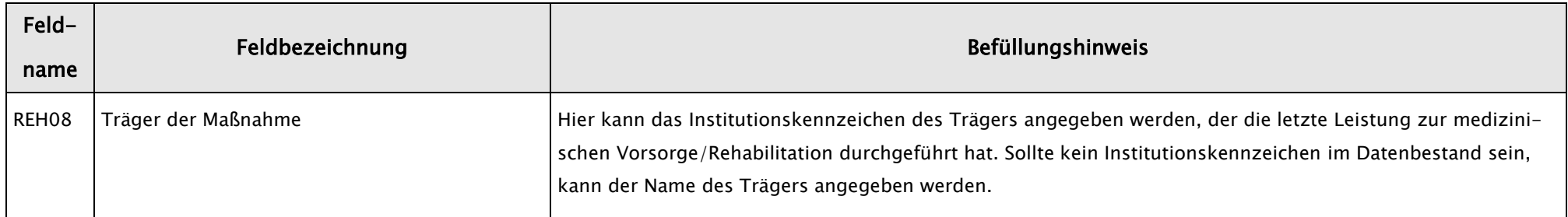

## <span id="page-15-0"></span>3.1.7 Hilfsmittel (HPM)

\_\_

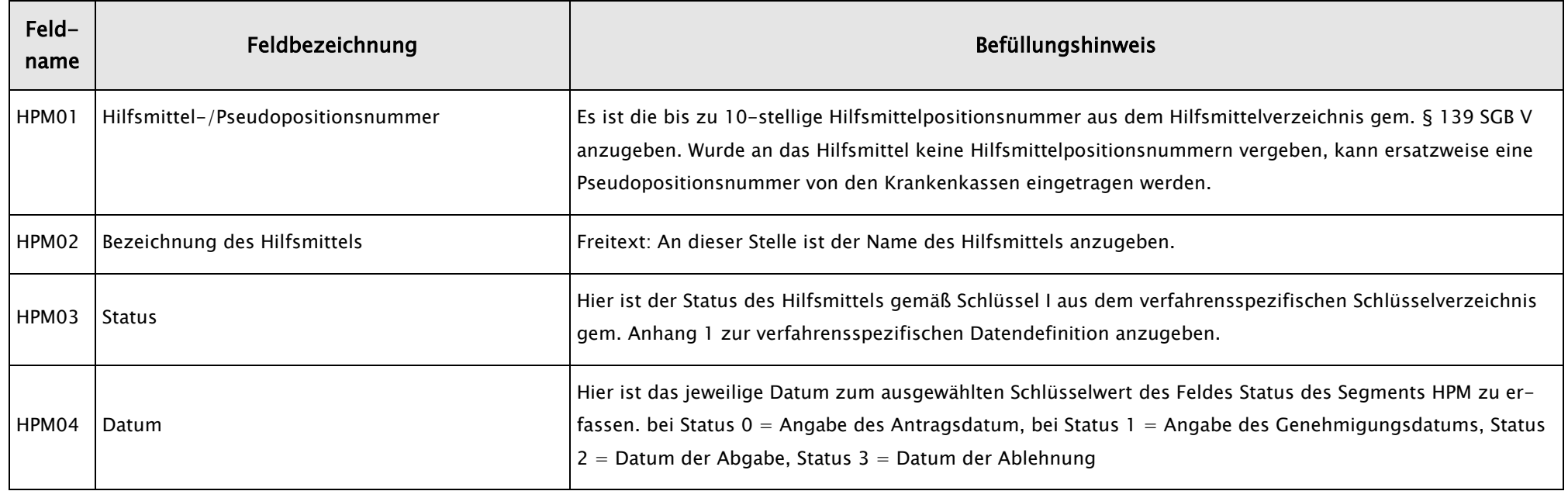

## <span id="page-16-0"></span>3.1.8 Heilmittel (HEM)

 $\overline{\phantom{a}}$ 

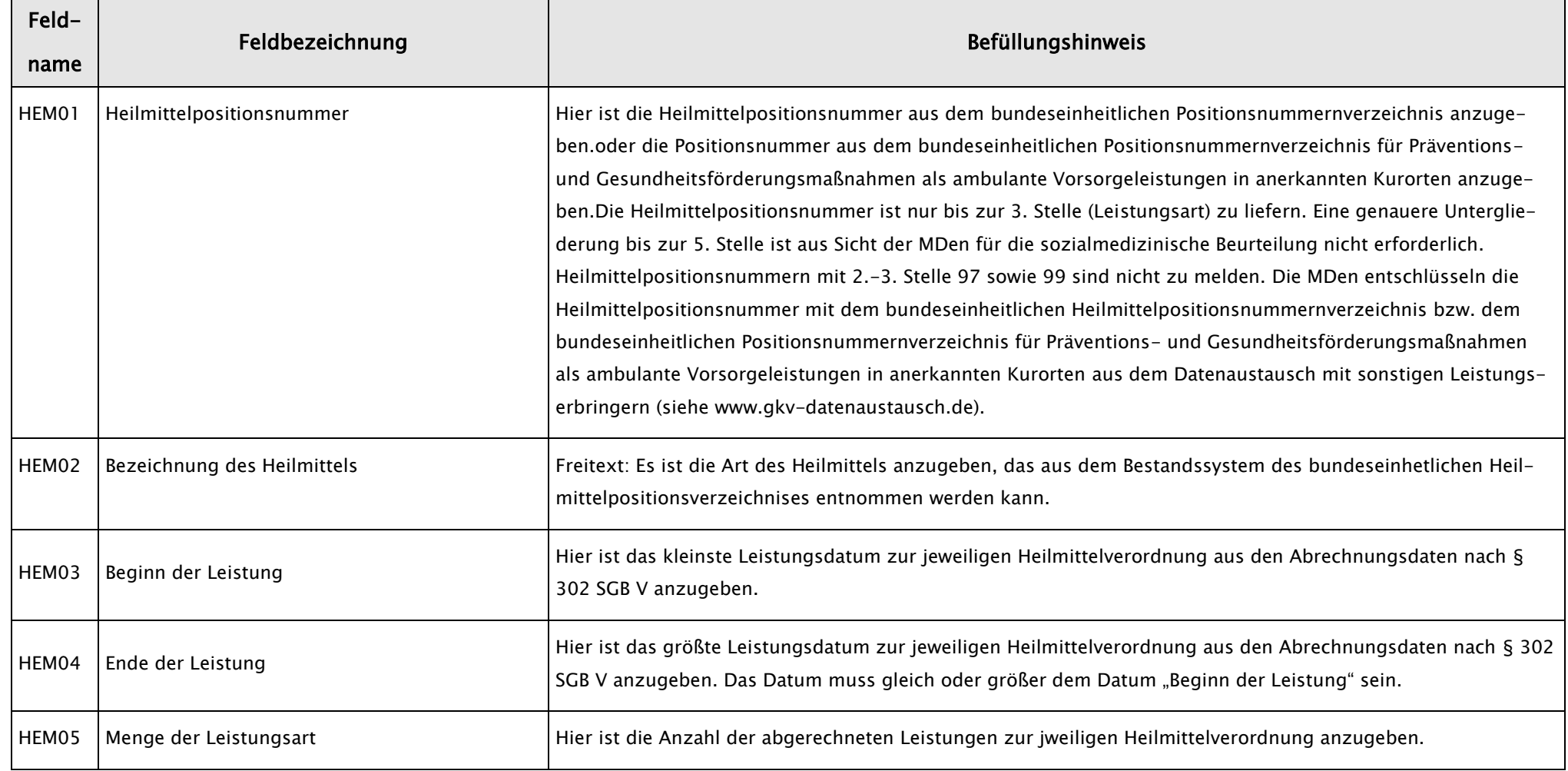

## <span id="page-17-0"></span>3.1.10 Arbeitsunfähigkeit (AUF)

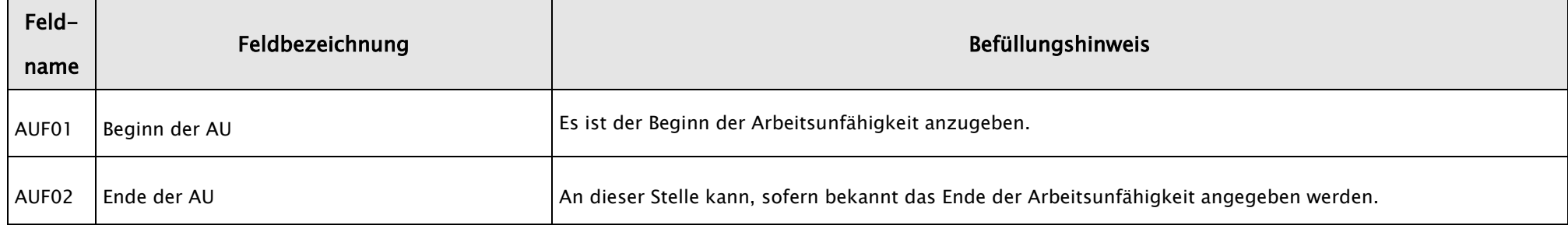

## <span id="page-17-1"></span>3.1.11 Psychotherapie (PST)

\_\_

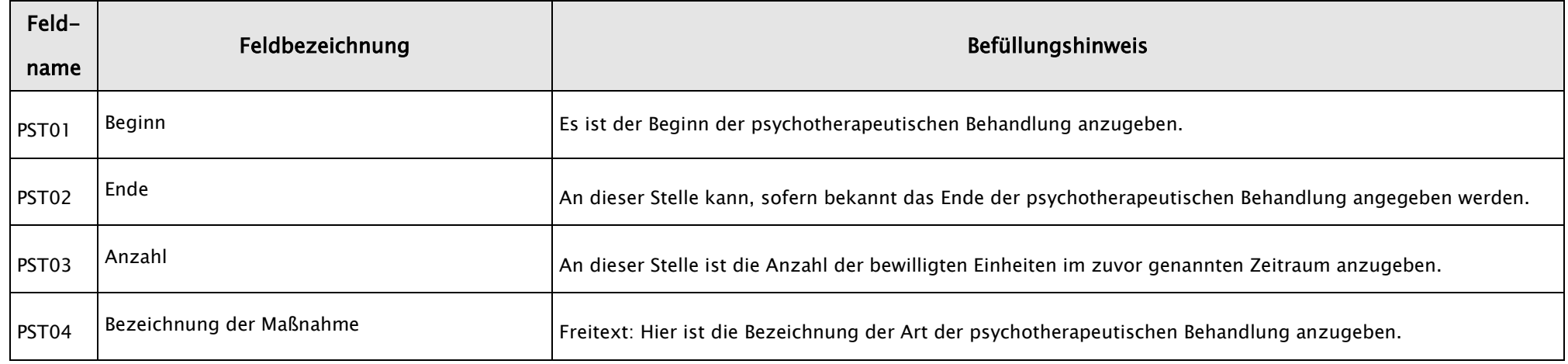

## <span id="page-18-0"></span>3.1.12 Andere Maßnahme (ANM)

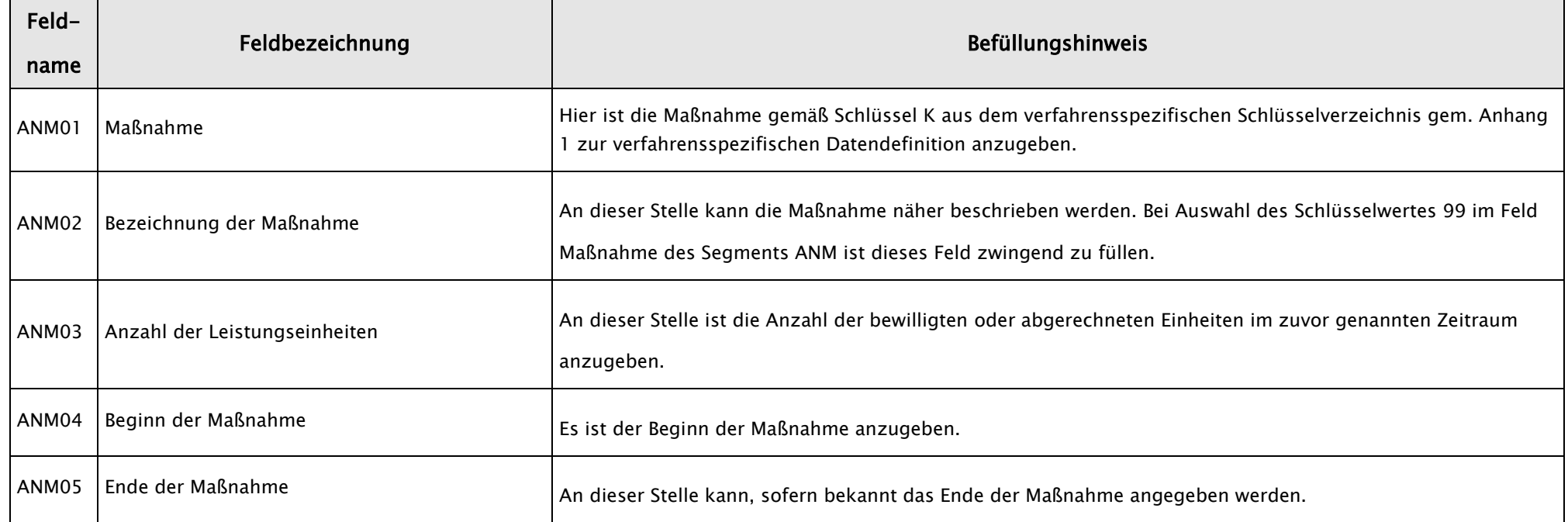

## <span id="page-18-1"></span>3.1.13 Übergangspflege (UEP)

 $\overline{\phantom{a}}$ 

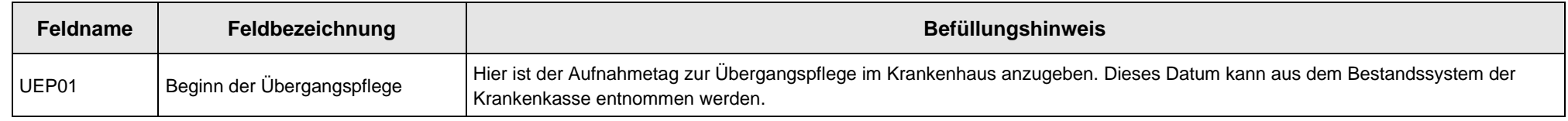

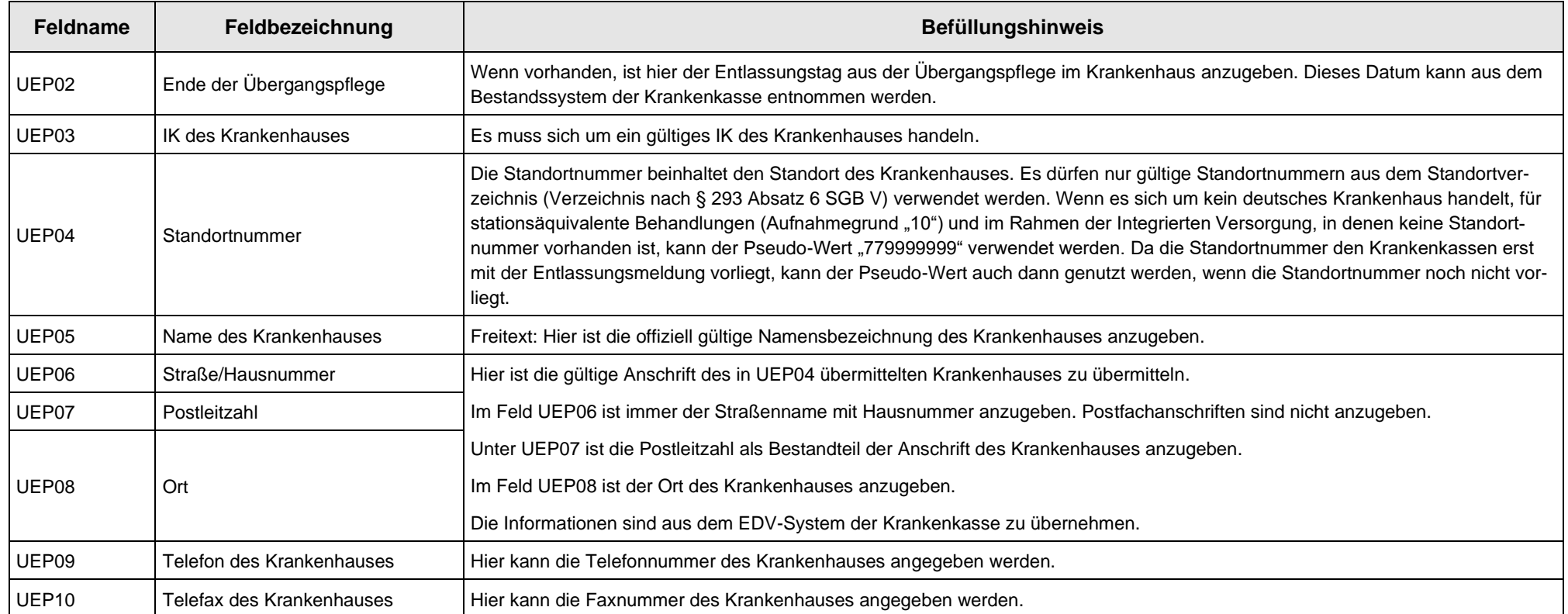

\_\_

## <span id="page-20-0"></span>3.1.14 Leistungen zur ambulanten Vorsorge (AVO)

\_\_

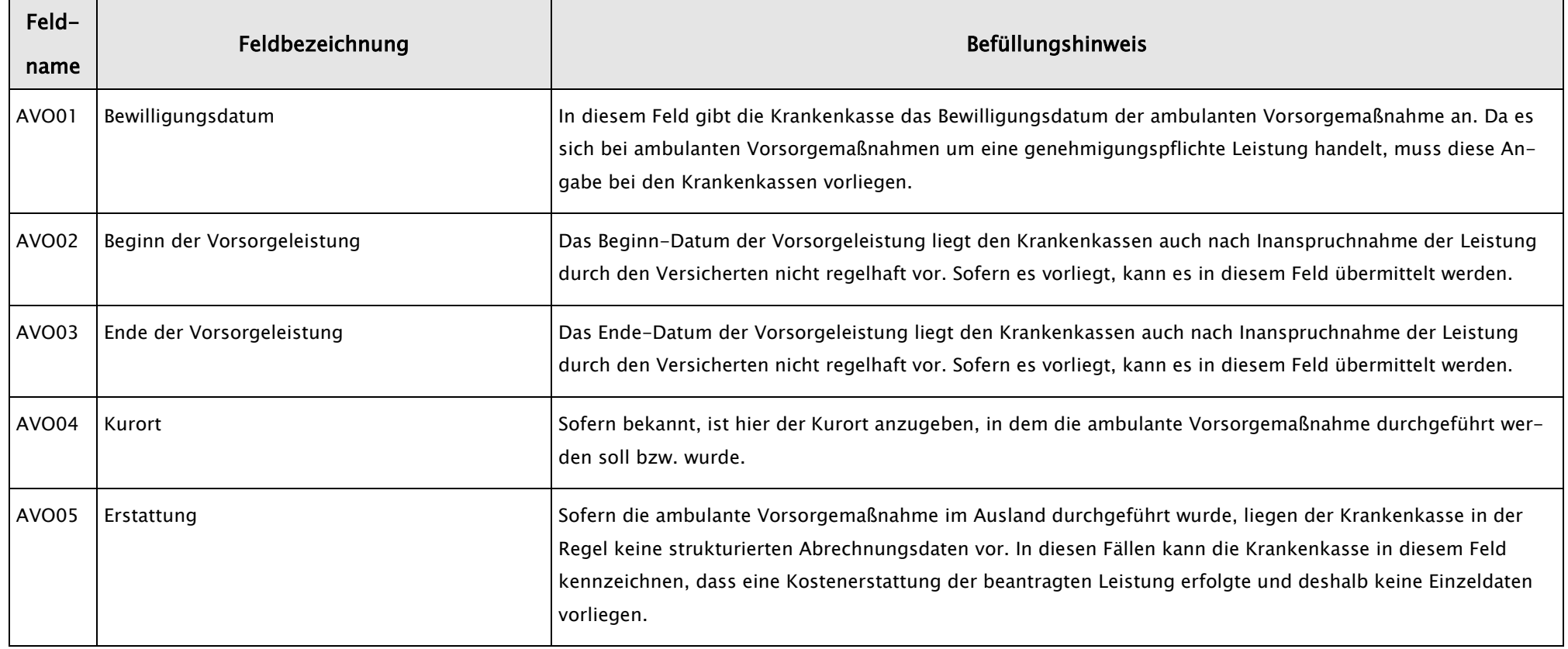

## <span id="page-21-0"></span>4. Geschäftsvorfall Begutachtung zur Feststellung des Anspruchs auf eine Vorsorge-/Rehabilitationsmaßnahme

#### <span id="page-21-1"></span>4.1 Rückgabe ohne Begutachtung (GOB)

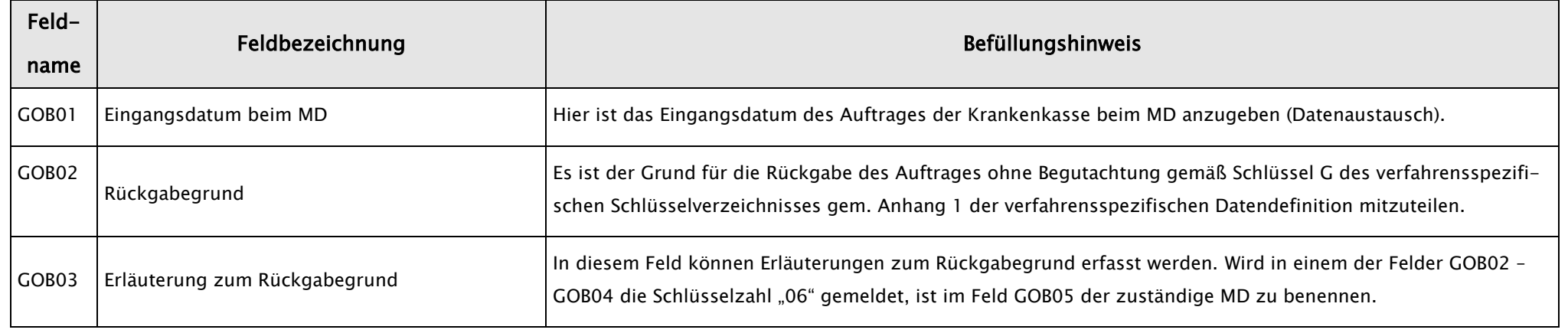

## <span id="page-21-2"></span>4.2 Gutachtendaten Vorsorge/Rehabilitation (GRE)

 $\overline{\phantom{a}}$ 

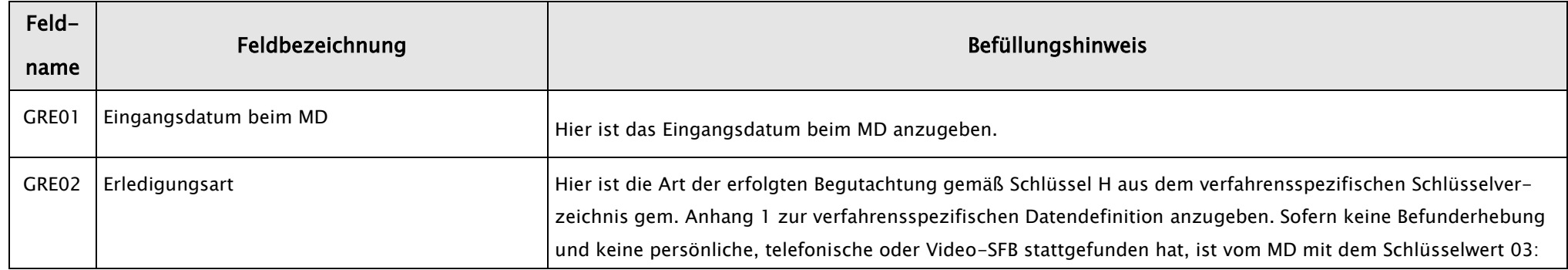

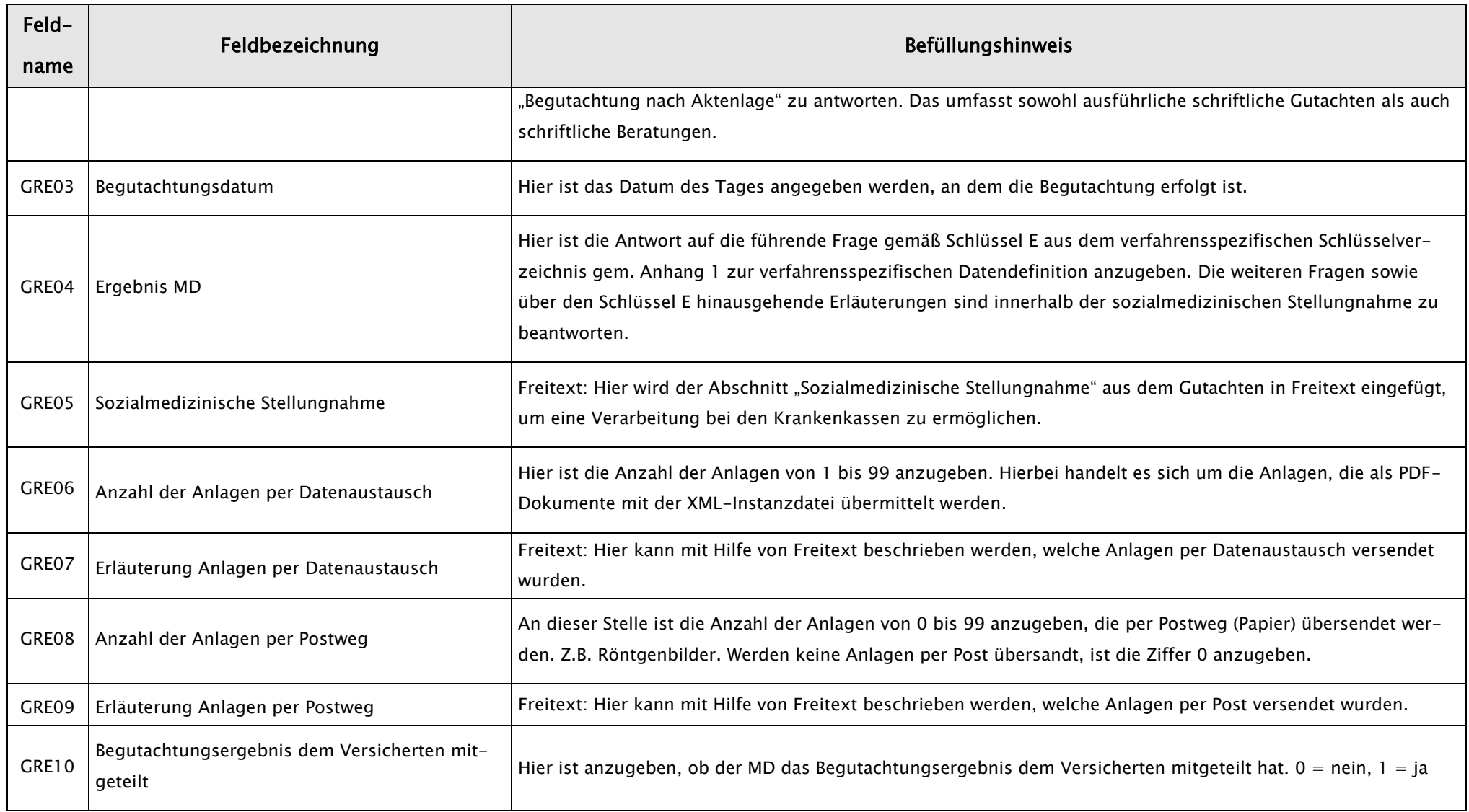

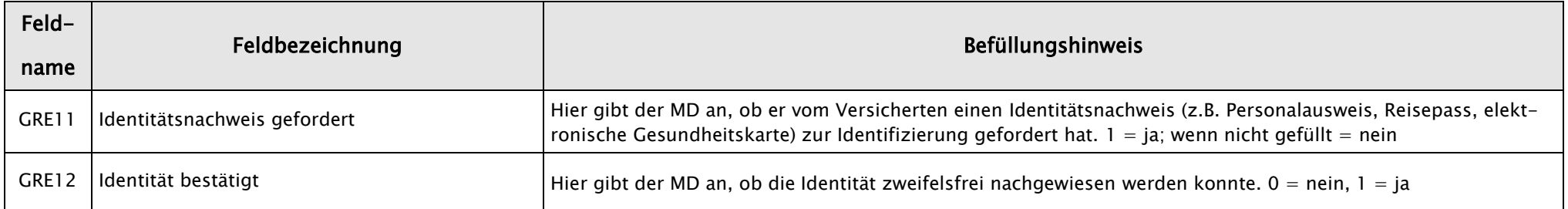

## <span id="page-23-0"></span>4.3 Zwischennachricht an die Krankenkasse (ZNK)

\_\_

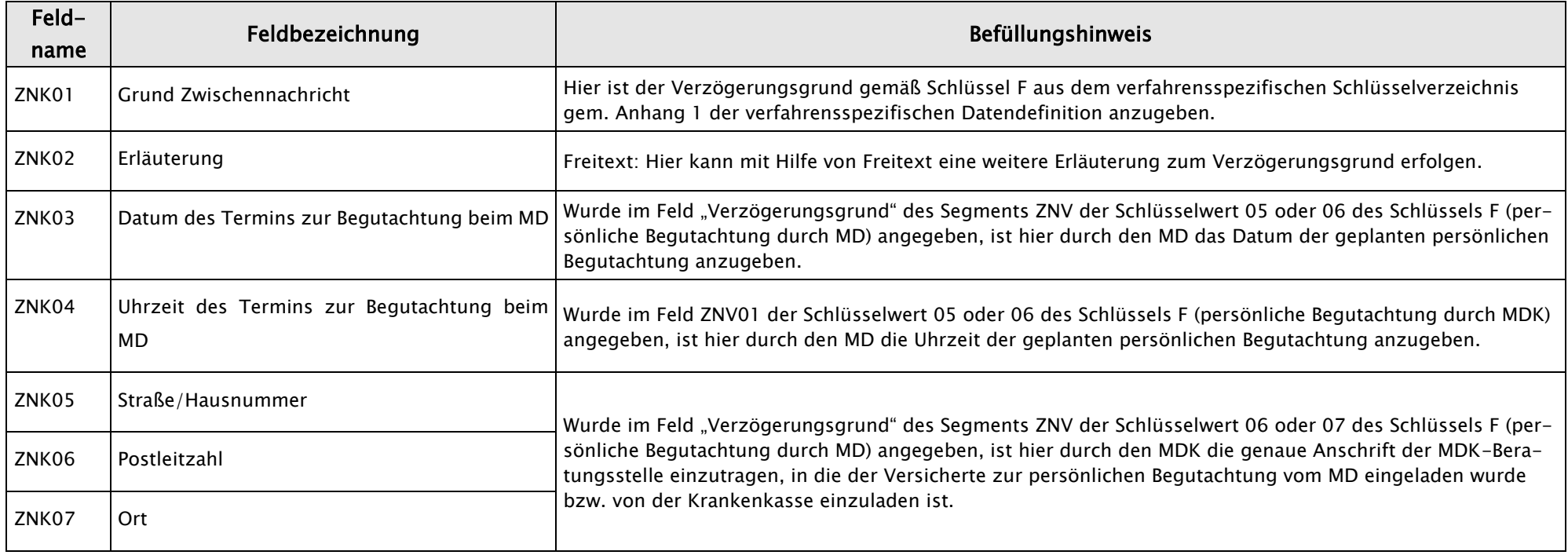